## Graphics Programming I – Assignment  $#3$

In this assignment, you will implement a 3D world that a user can navigate using the keyboard.

## Part 1 due on 18-May-2010

- Navigation
	- Allow the user to move forward, backward, turn left (i.e., rotate the view), turn right, pitch up, and pitch down using the keyboard.
	- Allow the user to return to the starting position and view orientation using single key press.
- World Objects
	- Implement a ground plane.
	- Place additional objects in the scene. Other GLUshape objects from GLU3 may may be used to generate data for these objects. Some objects may be static (i.e., not animated). There must be at least one "compound animated" object. That is, one object that moves relative to another object that is also moving. The stack of cubes in assignment  $#2$  is an example of this.
		- Objects must be implemented using some sort of high-level data structure. This structure should track information about the object (e.g., position, orientation, vertex data, texture object, etc.), and should implement methods to draw the object. It should also implement a method that, given a time delta, will update the position of the object based on its animation parameters.
- Object Rendering
	- Implement at least one light source in the world. If only one light light source is implemented, it should be a directional light (representing the sun). Additional light sources should be either point or spot light. A good spot light choice would be one positioned above the user which moves with the user. This should simulate a miner's headlight.
	- All objects in the world, including the ground plane, must be plausibly lit.

Most of the code for this portion will be reused from the previous assignments.

## Part 2 due on 25-May-2010

Add texture mapping to the scene. All objects should have their own base texture. This texture may be applied using any of the techniques discussed in class except reflection mapping. Code will be provided to load image files from disk.

## Part 3 due on 1-June-2010

Implement a sky box or sky cylinder. We will discuss this briefly, but searching the Internet will guide your way. Depending on which you choose (box or cylinder), implement the appropriate form of reflection mapping. At least one object in the scene will have the reflection map applied to.

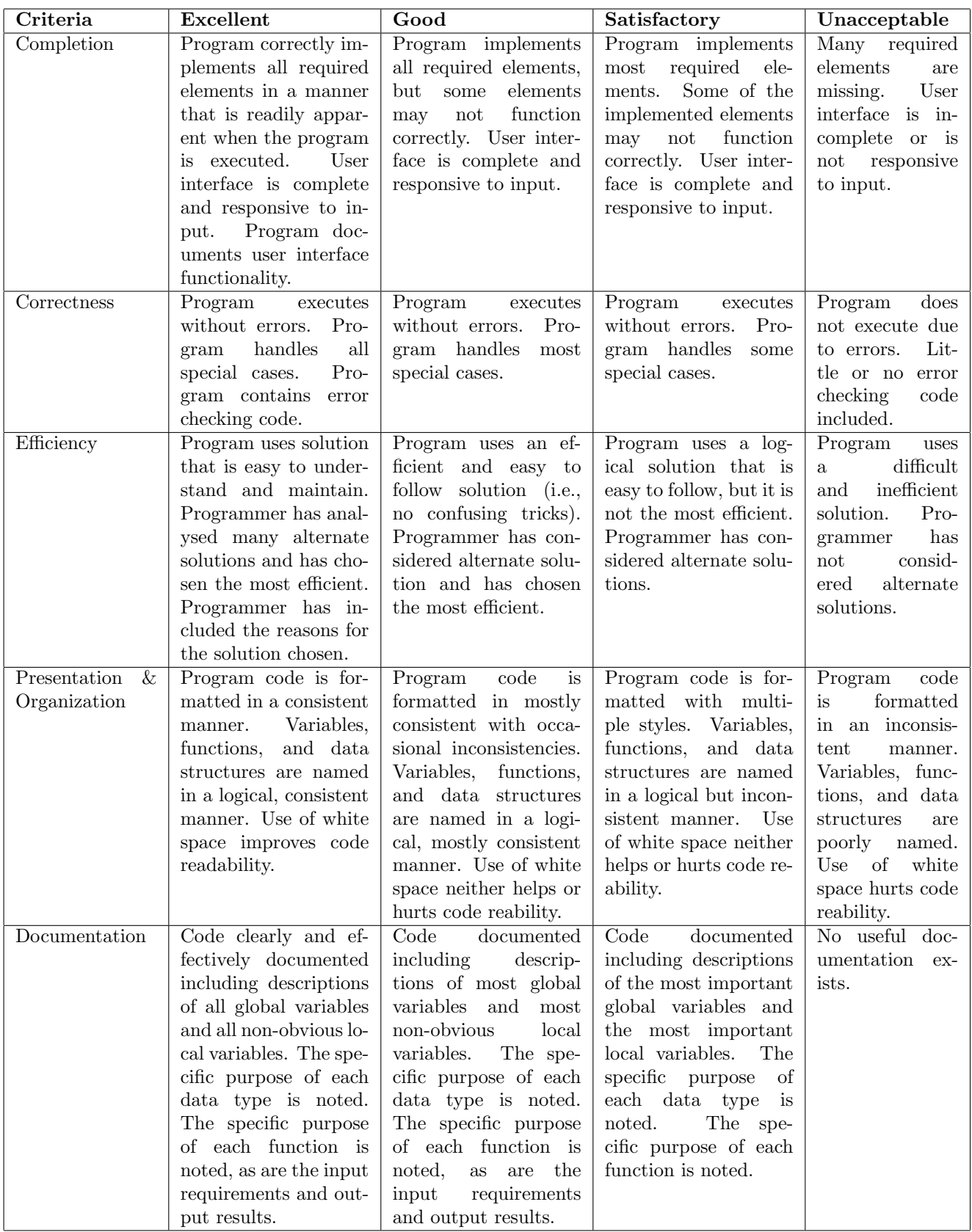

This rubric is based loosely on the "Rubric for the Assessment of Computer Programming" used by Queens University (http://educ.queensu.ca/ compsci/assessment/Bauman.html).